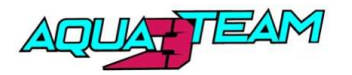

**Championnat de France Jet Vitesse** 

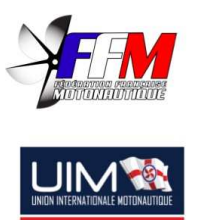

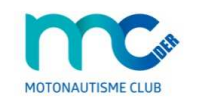

## Manche 1 Lac du Der, 18/19 mai 2024

## Run GP1 / GP3

## **Chronos** Tour par tour

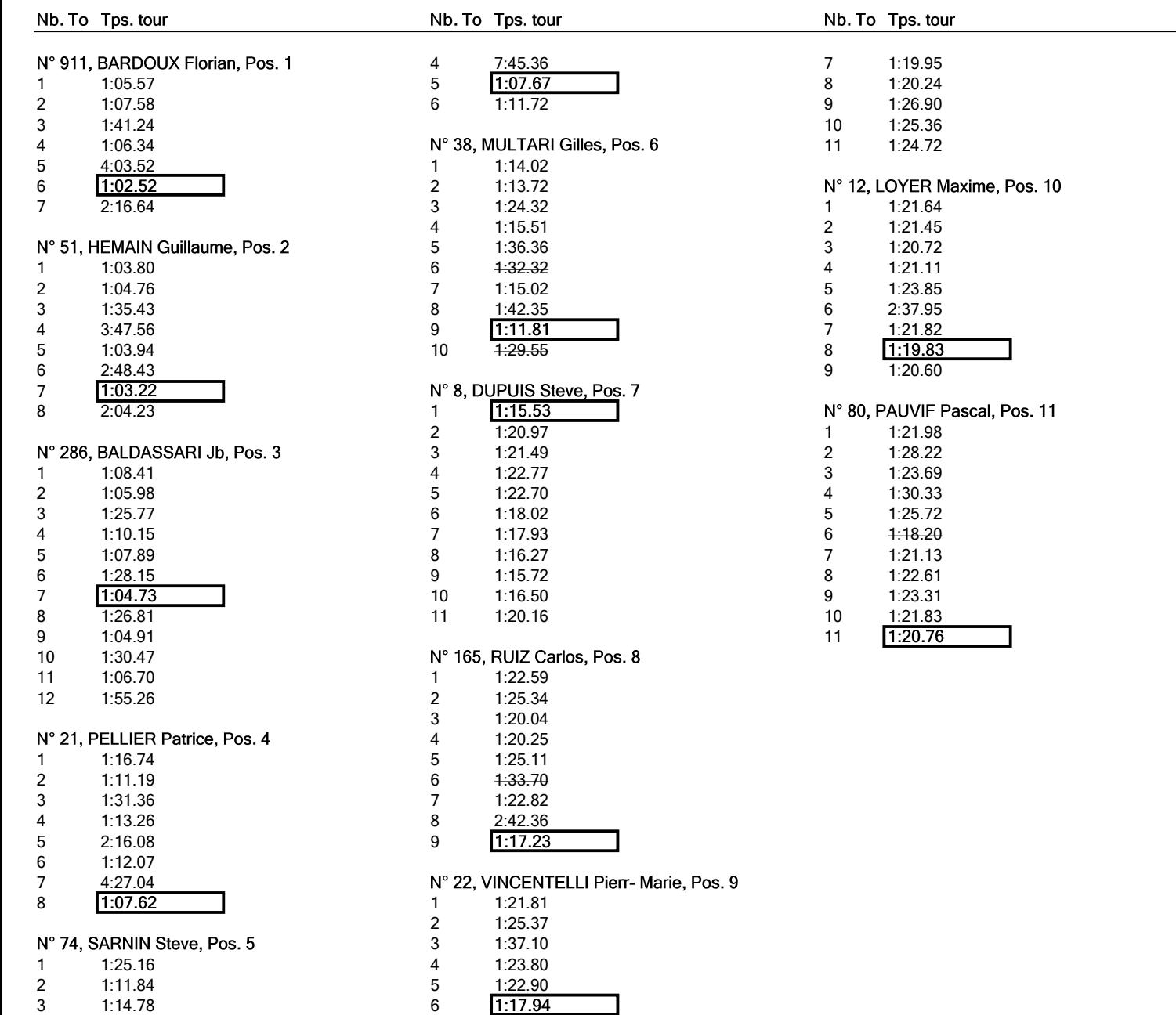

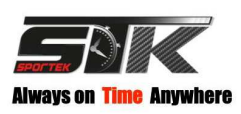

Résultats: www.sportek-live.com **I** 

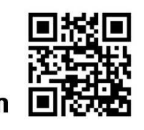

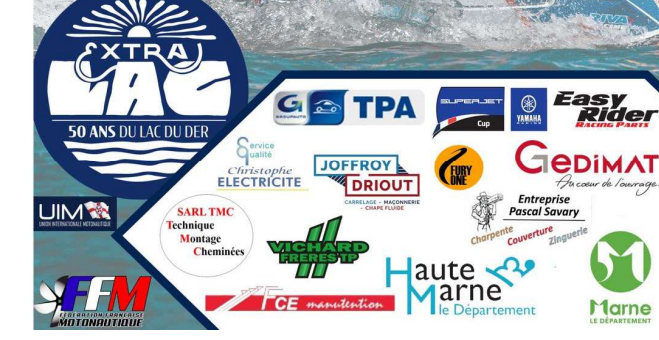